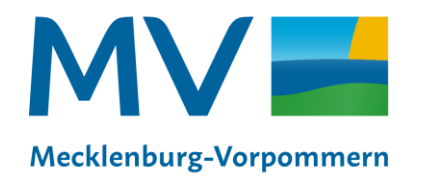

Landesamt für innere Verwaltung Amt für Geoinformation. Vermessungs- und Katasterwesen

# **Metadaten-Sprechstunde Nr. 2 Was soll ich bei Zugriffs- und Nutzungseinschränkungen angeben?**

Koordinierungsstelle für Geoinformationswesen Schwerin, 07.07.2023

### **Metadaten-Sprechstunde 2023**

• **Anmeldung zum Webinar:**  https://landmv.webex.com/webappng/sites/landmv/w [ebinar/webinarSeries/register/9e2746cef94a478e8dae](https://landmv.webex.com/webappng/sites/landmv/webinar/webinarSeries/register/9e2746cef94a478e8dae663ad73c89f8) 663ad73c89f8

• **Veröffentlichung der Präsentationen, Videos und Fragen und Antworten im GDI Wiki:**  [https://wiki.gdi-de.org/display/GDIM/Metadaten-](https://wiki.gdi-de.org/display/GDIM/Metadaten-Sprechstunde)**Sprechstunde** 

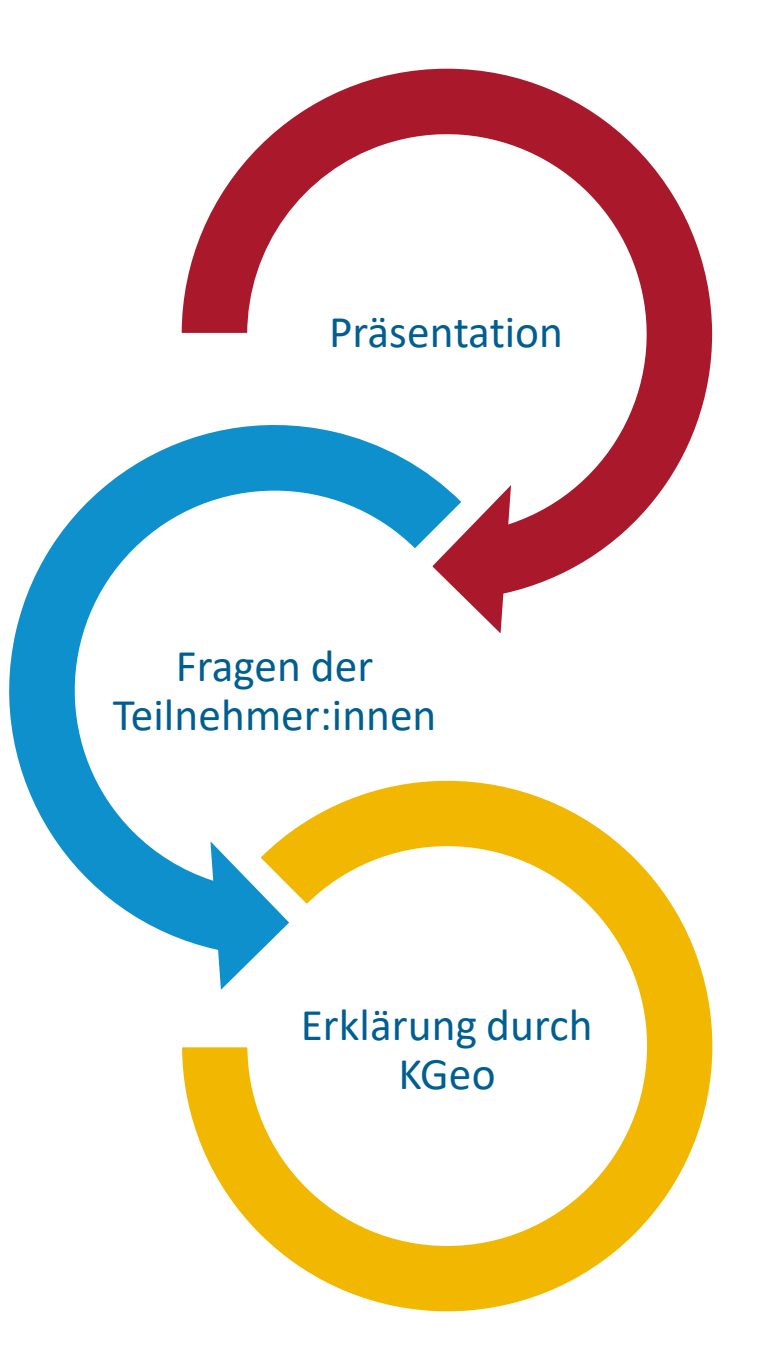

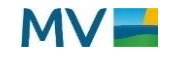

### **Check in - Fragen:**

#### **Das möchte ich hier heute erfahren und entdecken:**

- was in den Metadaten exakt eingetragen sein muss
- Eingabemöglichkeiten, Standards
- Unterschiede zwischen Anwendungs-, Zugriffs- und Nutzungseinschränkungen

#### **Welche Frage oder welches Problem bringen Sie mit?**

• genauer Unterschied zwischen Nutzungs-, Anwendungs-Zugriffseinschränkungen

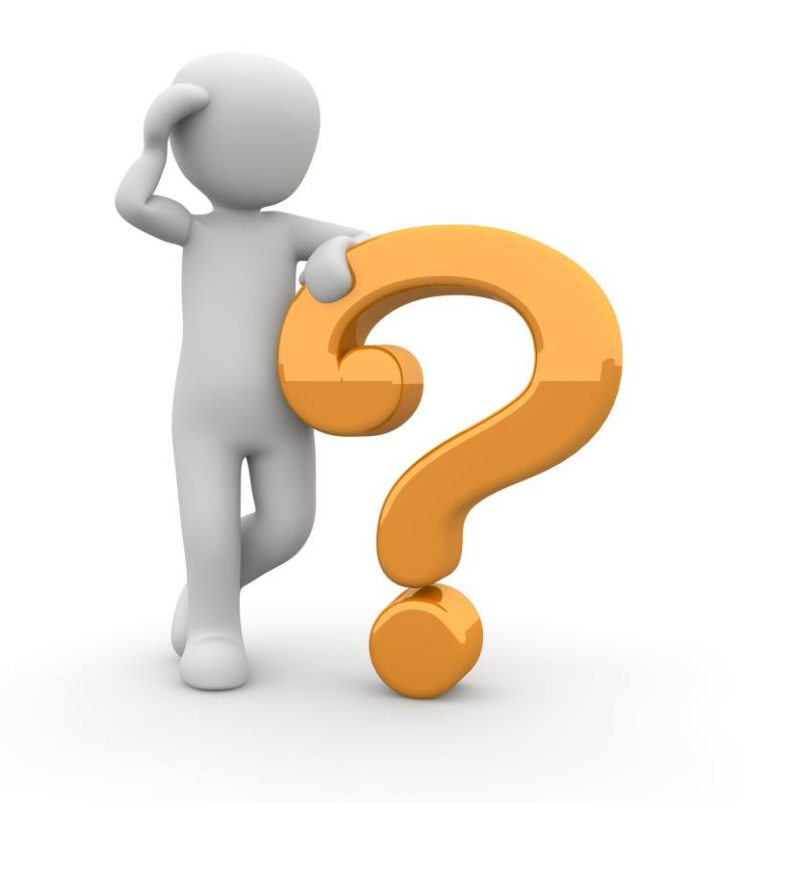

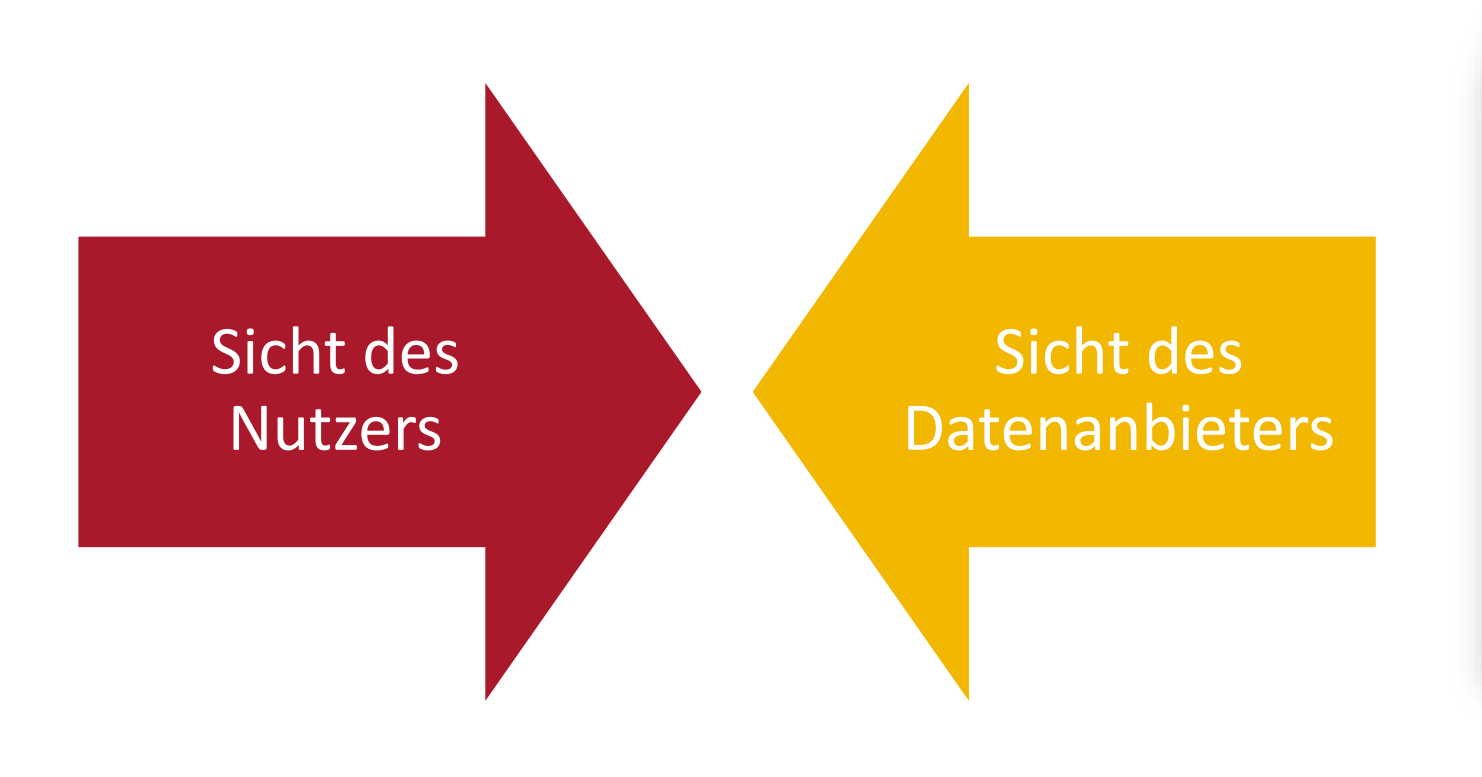

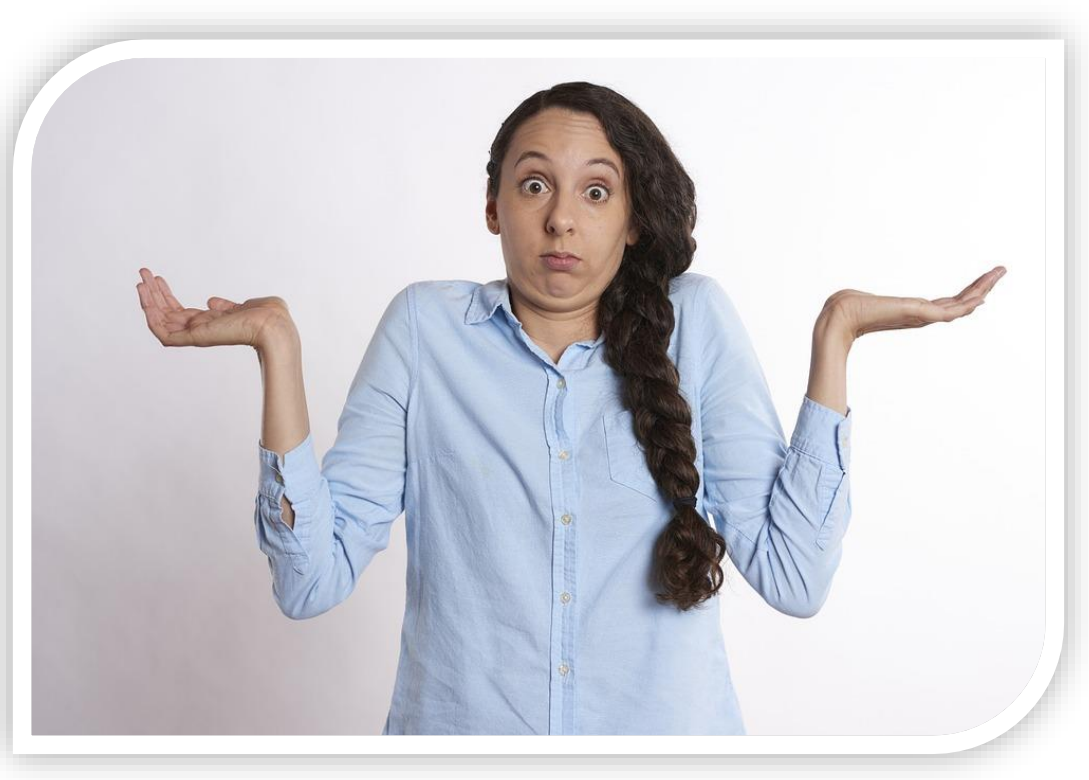

**Worum geht es?**

**Was ist der Zweck dieser Regelungen?** 

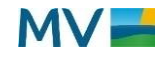

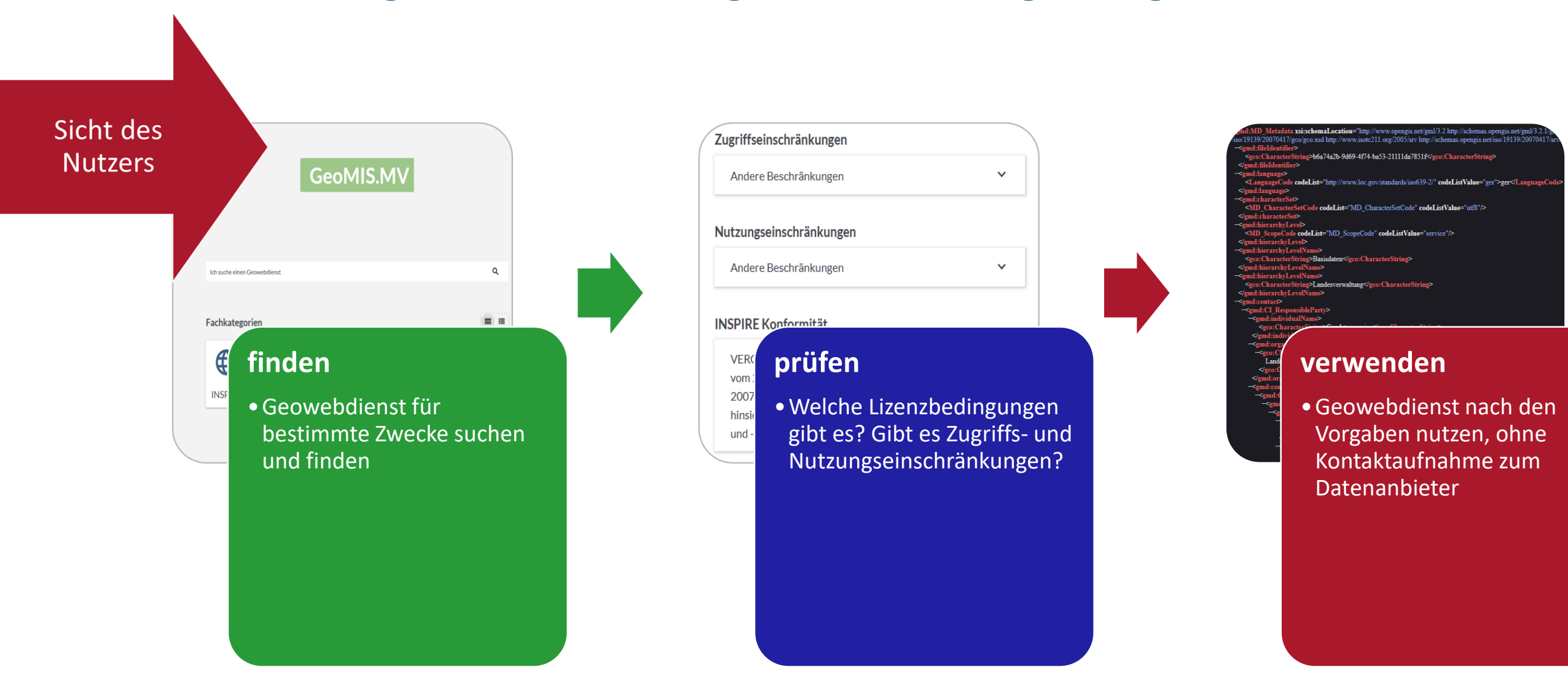

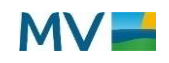

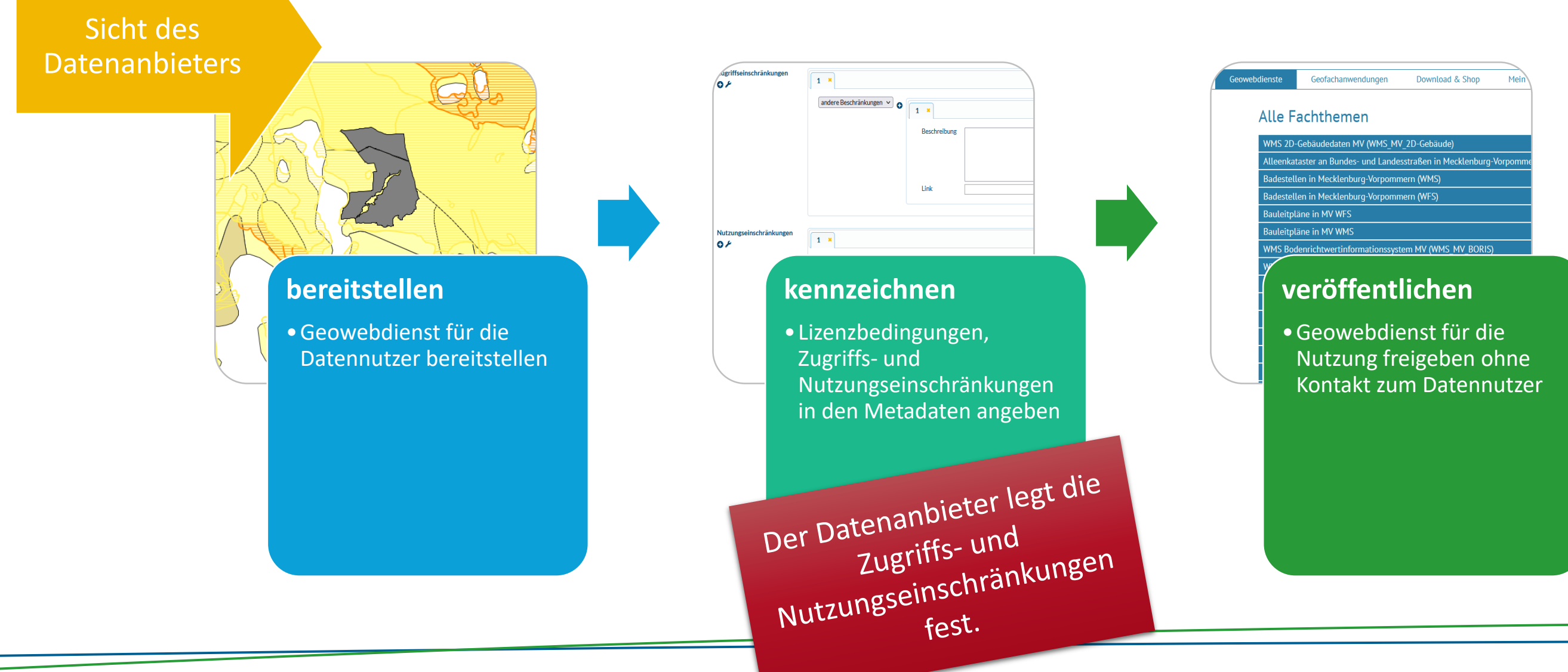

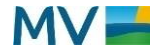

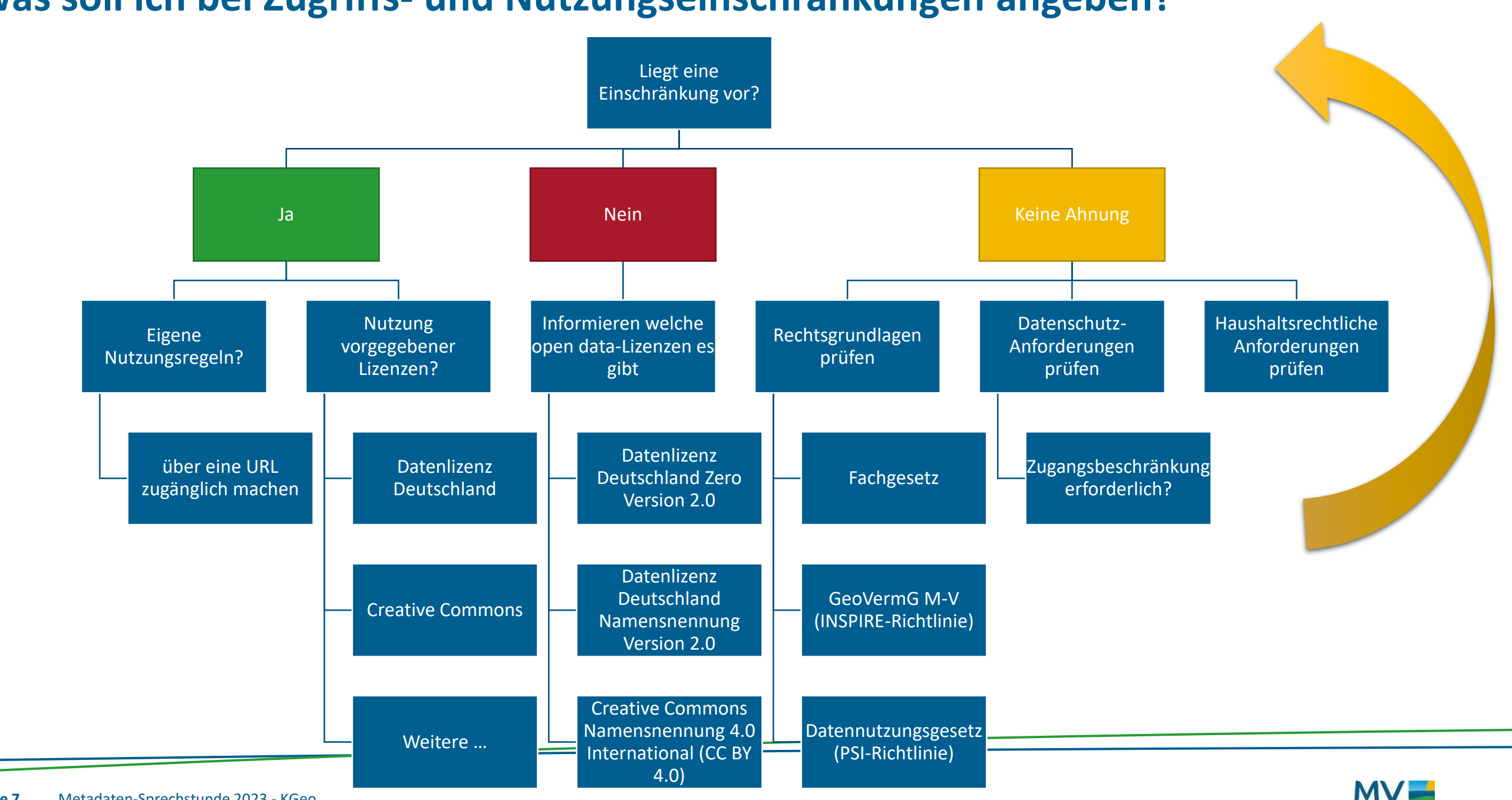

**Seite 7** Metadaten-Sprechstunde 2023 - KGeo

# **Beachtung rechtlicher Regelungen und Anforderungen**

### **INSPIRE-Anforderung im GeoVermG M-V**

### **§ 14 Allgemeine Nutzung** Geodaten und Geodatendienste sind […] öffentlich verfügbar bereitzustellen. […]

### **§ 15 Schutz öffentlicher und sonstiger Belange**

Der Zugang der Öffentlichkeit zu Geodaten und Geodatendiensten […] kann beschränkt werden, […]

### **§ 16 Geldleistungen und Lizenzen**

Such- und Darstellungsdienste […] stehen der Öffentlichkeit kostenlos zur Verfügung, [...] können die Weiterverwendung von Geodaten [...] für einen kommerziellen Zweck [...] unterbinden. [...]

### <https://www.landesrecht-mv.de/bsmv/document/jlr-GeoInfVermGMVrahmen>

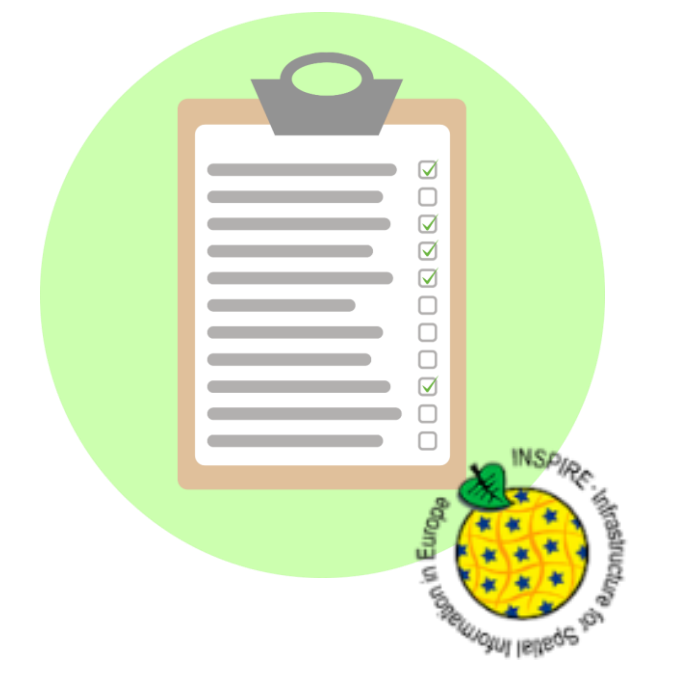

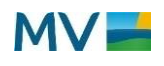

# **Beachtung rechtlicher Regelungen und Anforderungen**

### **Lizenz-Anforderungen der PSI-Richtlinie/HVD:**

CC BY 4.0 oder gleichwertig oder weniger restriktiv

Liste der thematischen Kategorien hochwertiger Datensätze:

- **Georaum**
- 2. Erdbeobachtung und Umwelt
- 3. Meteorologie
- 4. Statistik
- 5. Unternehmen und Eigentümerschaft von Unternehmen
- 6. Mobilität

Weitere Infos und Diskussion im GDI-DE Wiki: <https://wiki.gdi-de.org/x/NYAiQg>

RICHTLINIE (EU) 2019/1024 DES EUROPÄISCHEN PARLAMENTS UND DES RATES vom 20. Juni 2019 über offene Daten und die Weiterverwendung von Informationen des öffentlichen Sektors **(PSI-Richtlinie**, Neufassung)

### **Umsetzung des Datennutzungsgesetzes**

- Grundsatz der Unentgeltlichkeit (§ 10 DNG)
- Mindestanforderungen
- Liste der thematischen Kategorien hochwertiger Datensätze (Artikel 13 und Anhang 1)

**Durchführungsverordnung zu hochwertigen Datensätzen** (HVD/High Value Datasets)

# **Top 3 Fehler bei der Angabe von Zugriffs- und Nutzungseinschränkungen**

### 1) "Urheberrecht" oder "copyright" angeben

- Bedeutung:
	- Alle Rechte vorbehalten
	- Nutzungen sind nur mit Erlaubnis des Urhebers rechtlich zulässig
- Auswirkung: Datennutzer muss immer Kontakt mit Datenanbieter aufnehmen

### 2) Gar keine Nutzungsregeln

• Auswirkung: Unsicherheit bei Datennutzer

### 3) Eigene, komplizierte Lizenzmodelle

- Auswirkung:
	- Verunsicherung beim Datennutzer
	- Daten werden im Zweifel nicht genutzt oder nicht wie beabsichtigt

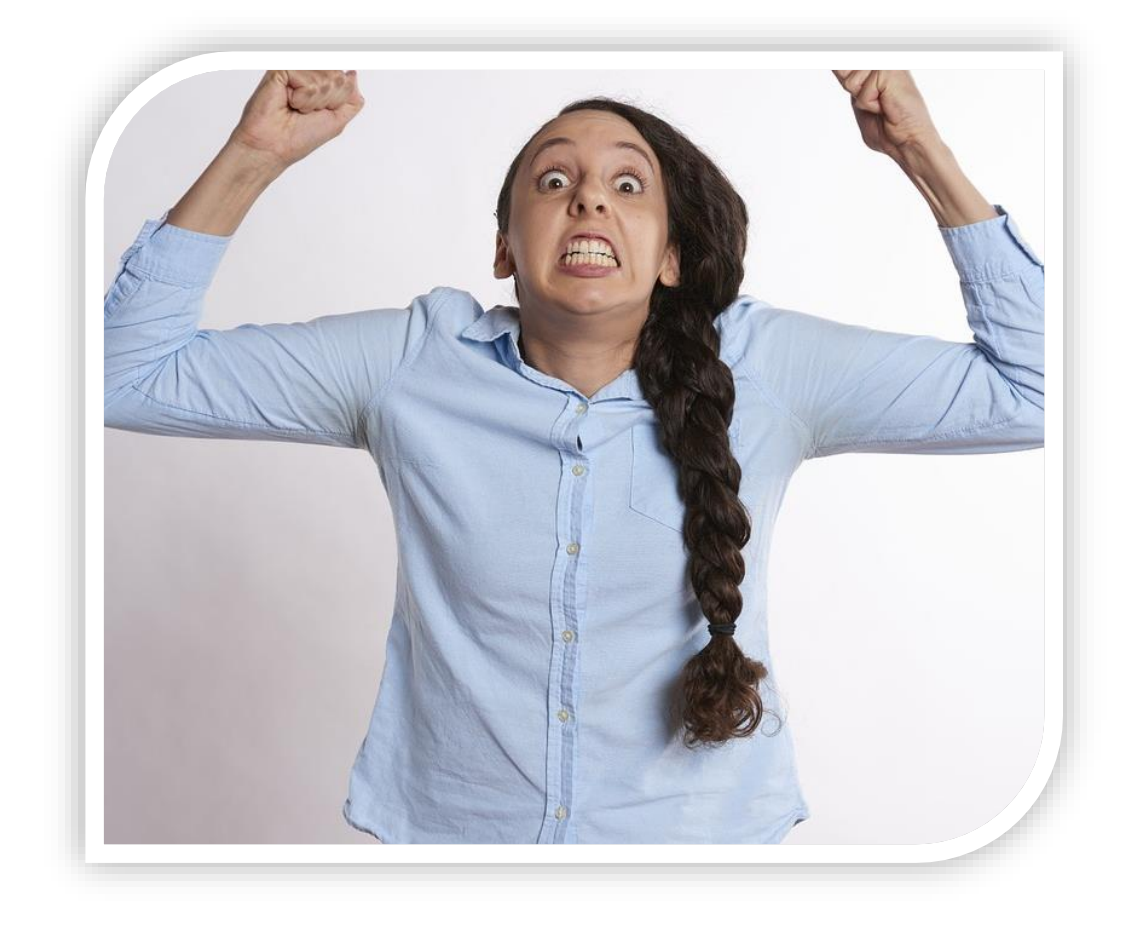

### **Wo kann ich mich informieren?**

#### Nutzungsregelungen in der GDI-DE (Version 1.1 vom 20.08.2020)

• [https://www.gdi-de.org/download/Nutzungsregelungen\\_GDI\\_DE\\_V1-1.pdf](https://www.gdi-de.org/download/Nutzungsregelungen_GDI_DE_V1-1.pdf)

#### Datenlizenz Deutschland

- Nutzungsbestimmungen für die Datenbereitstellung auf GovData
- Entgeltfreie Datennutzung
- <https://www.govdata.de/dl-de/by-2-0>

#### Creative Commons (CC)

- Standard-Lizenzen für schöpferische Werke und Datenbanken
- International bekannt und weit verbreitet
- Kostenfreie Einräumung von Nutzungsrechten, verschiedene Versionen
- Ermittlung der geeigneten Lizenz: <https://creativecommons.org/choose/>

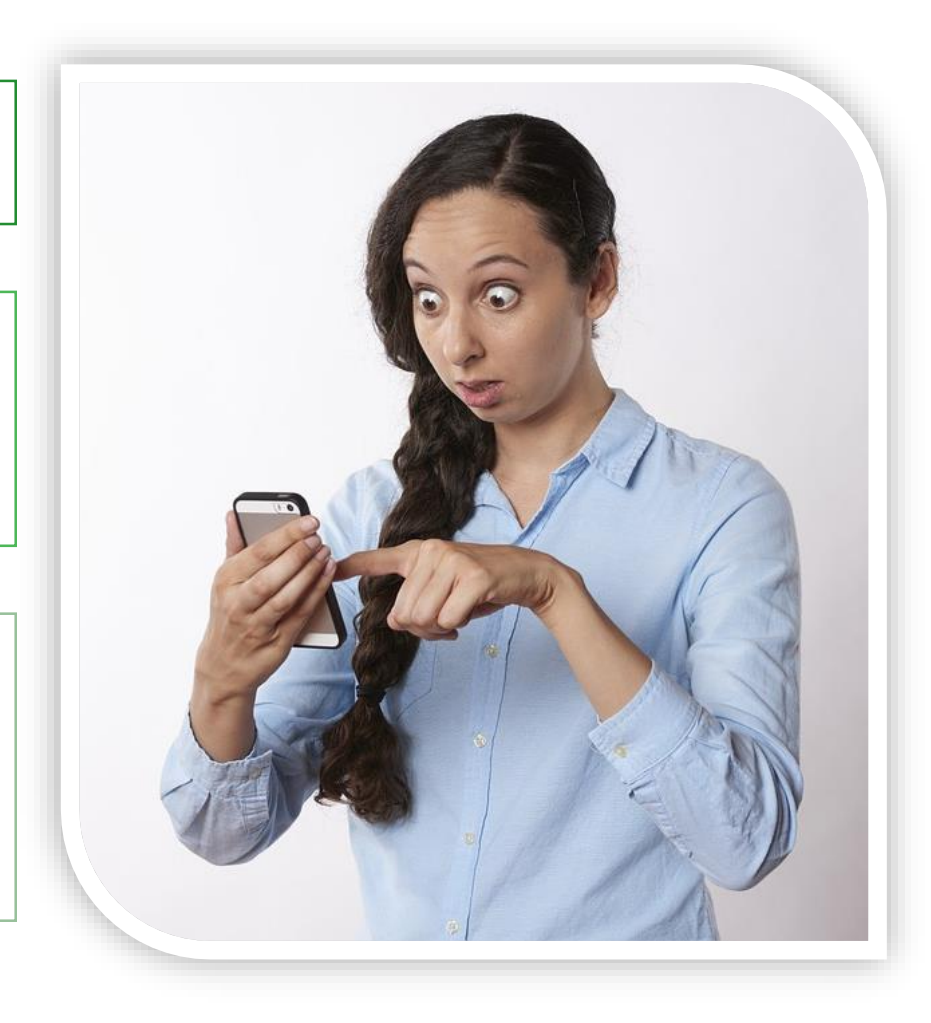

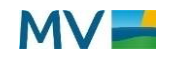

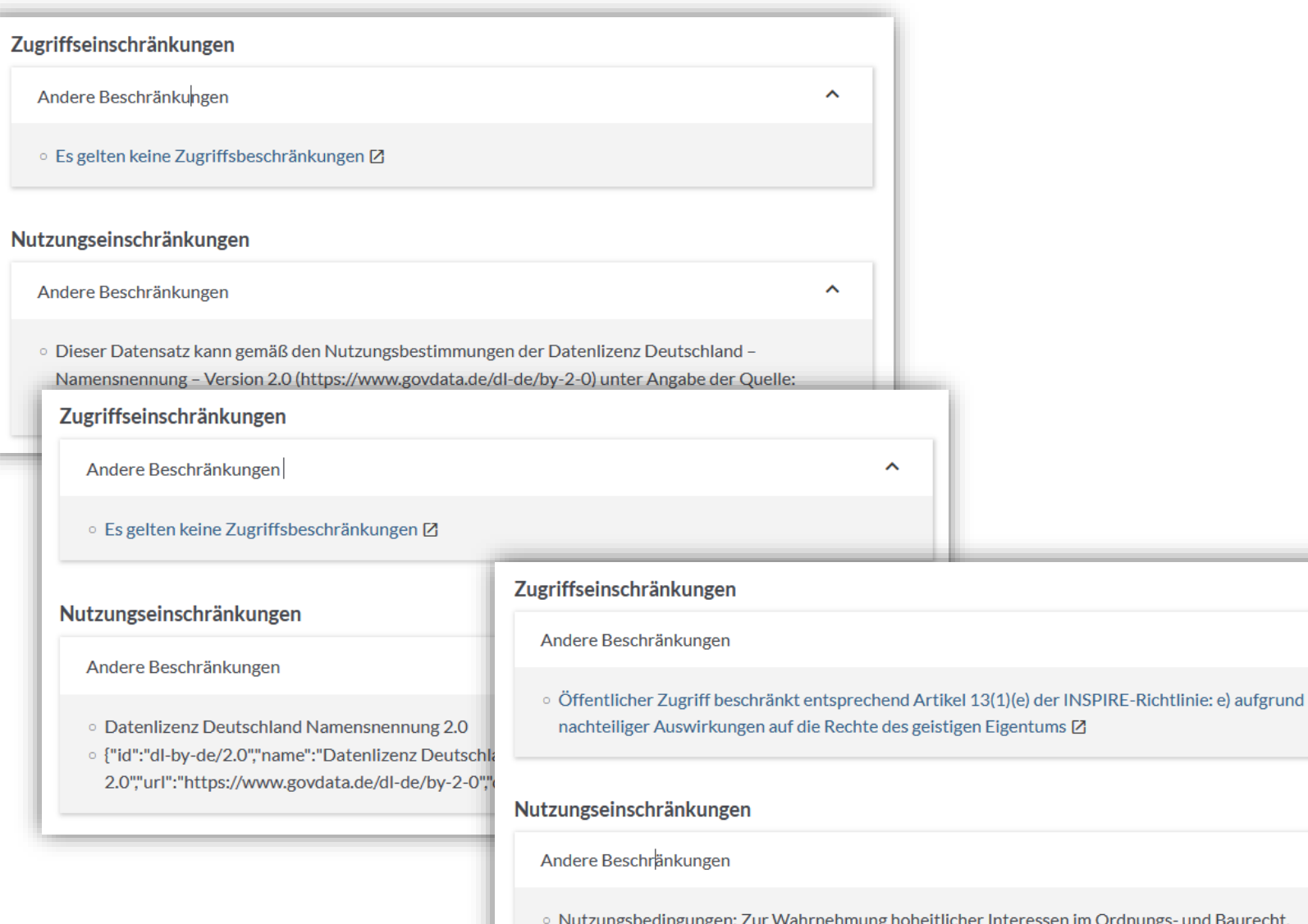

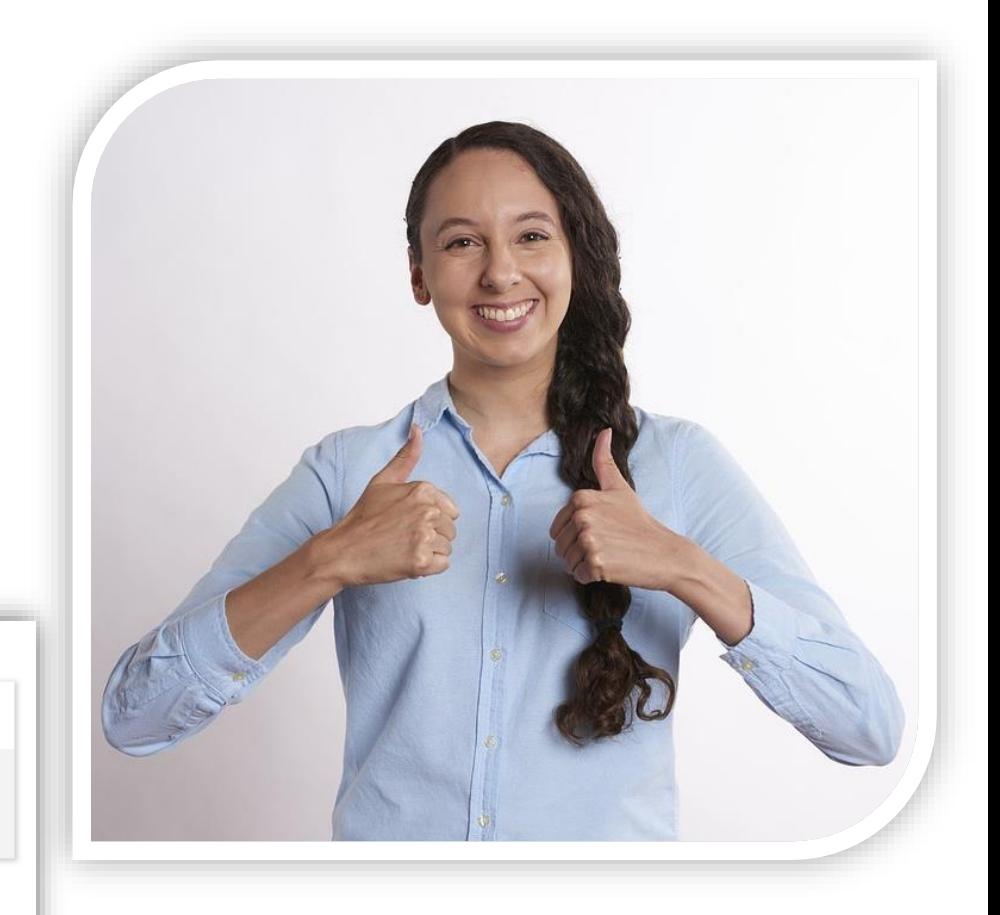

en im Ordnungs- und Baurecht, Katastrophenschutz, zur Waldbrandeinsatzplanung; Abschluss separater Nutzungsvereinbarungen erforderlich Angabe der Quelle: Quelle: LPBK / MBD M-V

 $\hat{\mathcal{N}}$ 

 $\hat{\mathcal{N}}$ 

o restricted

L

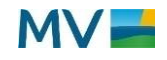

# **Wie erfasse ich die Zugriffs- und Nutzungseinschränkungen in GeoMIS.MV?**

#### Hinweise im **Leitfaden zur Metadatenerfassung** in der GDI-MV

- Link: <https://wiki.gdi-de.org/display/GDIM/Leitfaden>
- Kapitel 5.3.2.3 Zugriffseinschränkungen und Nutzungseinschränkungen

#### **GeoMIS.MV: Registerkarte "Zugriff"**

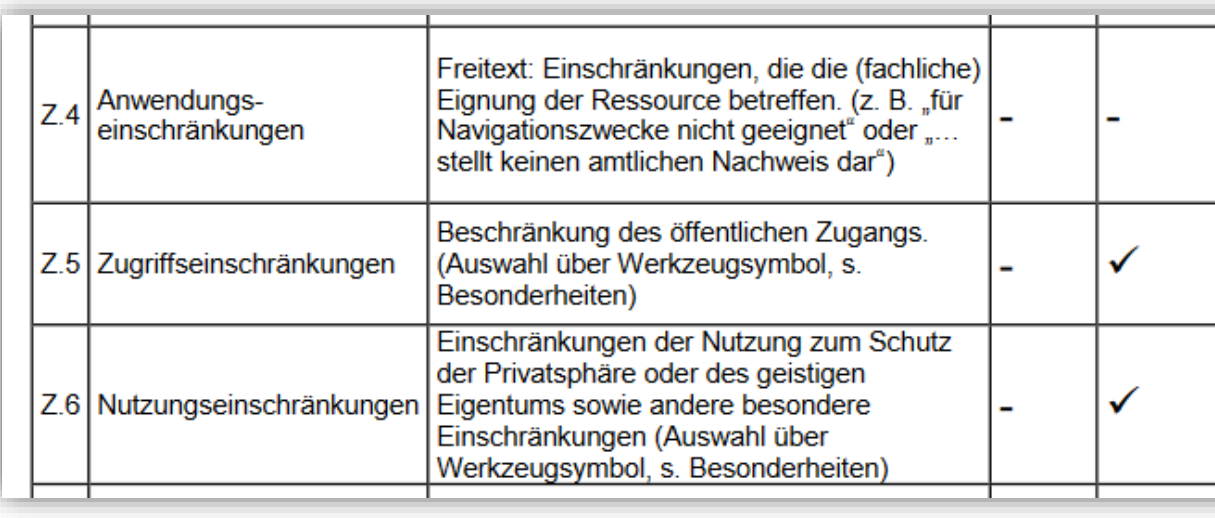

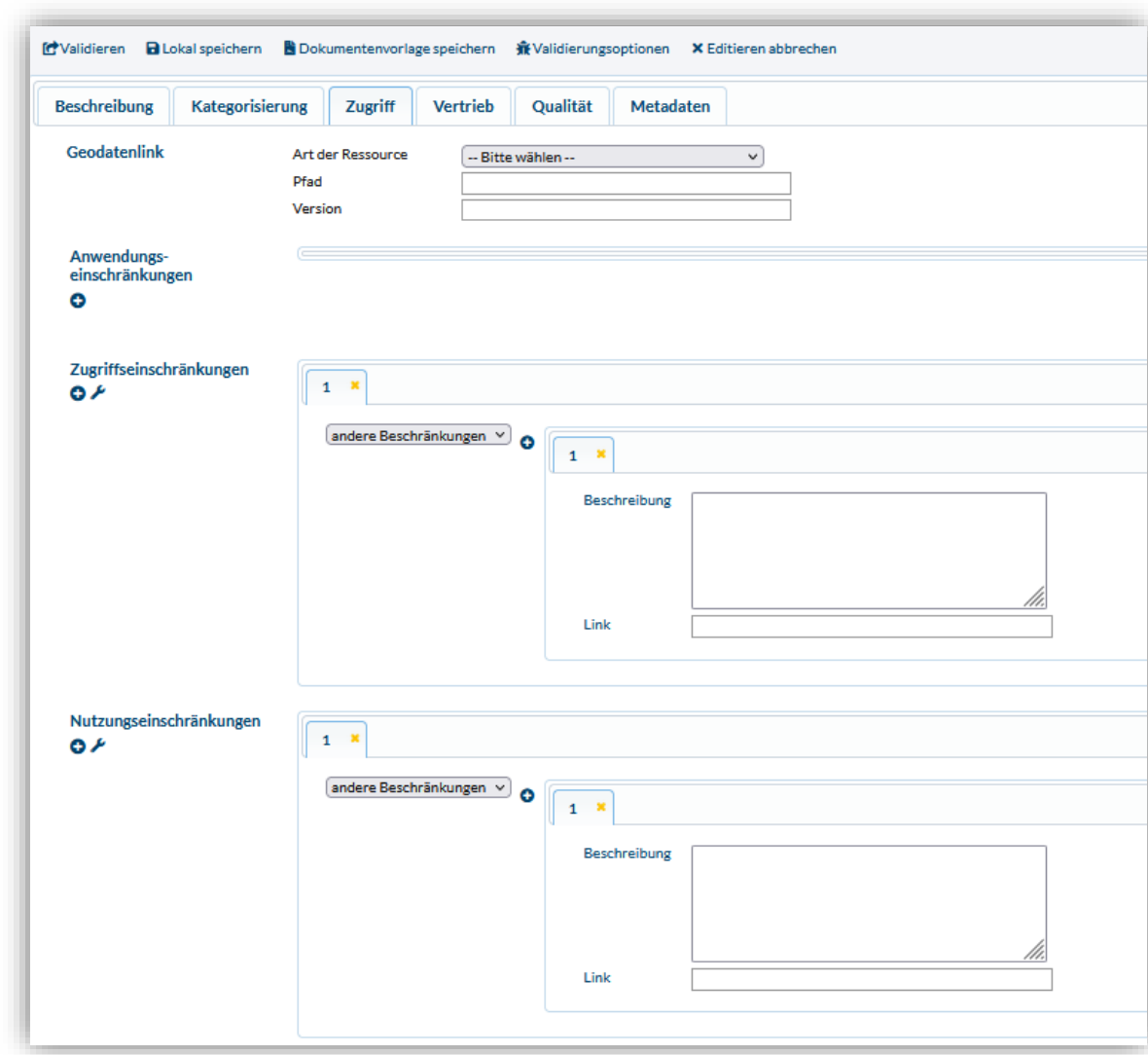

# **Inhalte der Live-Präsentation:**

# **Erfassung von Nutzungsbedingungen mit GeoMIS.MV**

- **Anwendungseinschränkungen**:
	- Kann ich die Daten für meinen Zweck nutzen?
	- Selten, z.B. nicht für Navigationszwecke geeignet
	- Empfehlung: in den meisten Fällen kann darauf verzichtet werden
- **Zugriffseinschränkungen**
	- Darf jeder auf die Daten zugreifen?
	- Werkzeug:
		- verwenden für die inspireidentifizierte Daten
		- Empfehlung der GDI-DE: auch für Nicht-INSPIRE-Daten verwenden
- **Nutzungseinschränkungen**
	- Darf ich die Daten für meinen Zweck verwenden?
	- Empfehlung: auch wenn es keine Einschränkungen gibt, eine Lizenz angeben  $\rightarrow$  open data-Lizenz (Datenlizenz Deutschland, CC)

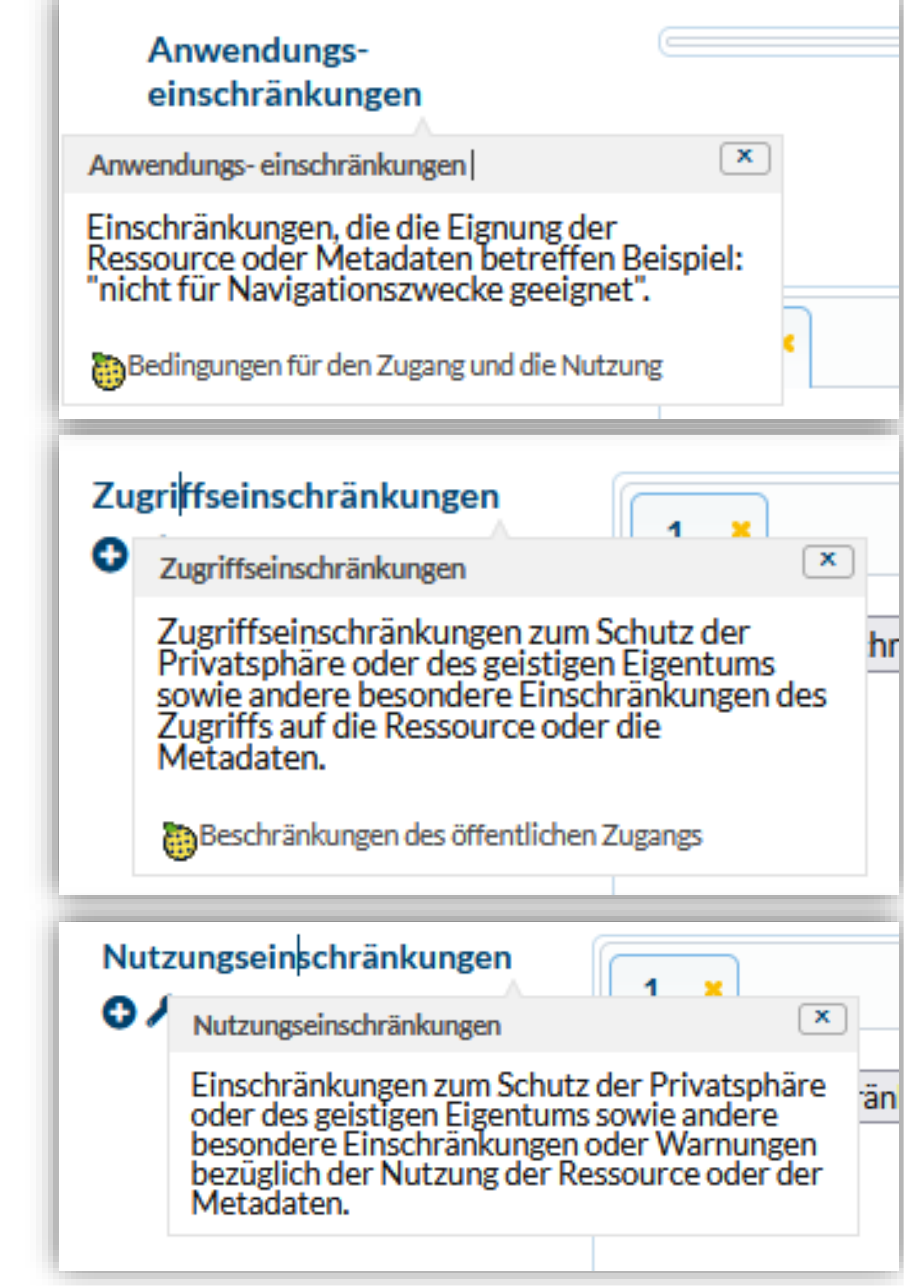

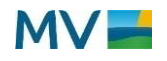

# **Inhalte der Live-Präsentation:**

# **Erfassung von Nutzungsbedingungen mit GeoMIS.MV**

• **Nutzungseinschränkungen**

#### **Werkzeug verwenden!**

• **Zugriffseinschränkungen**

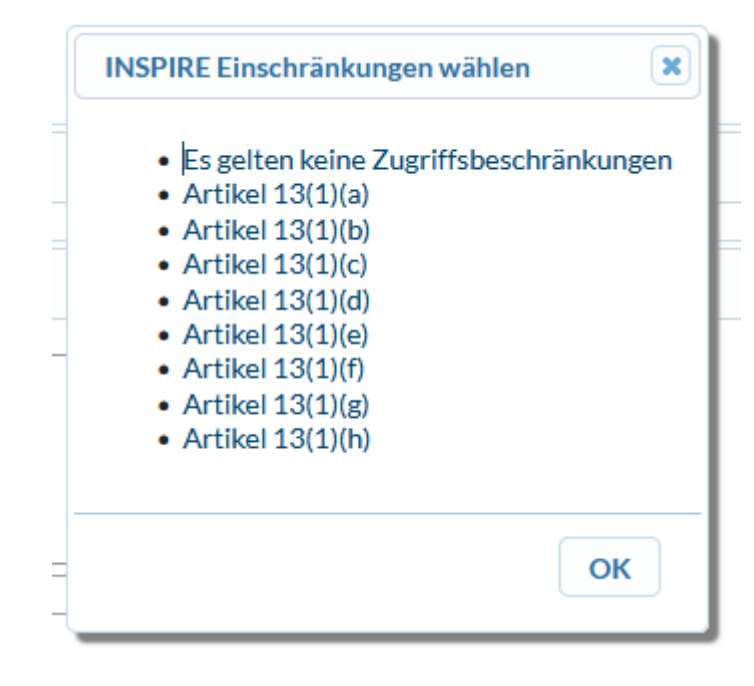

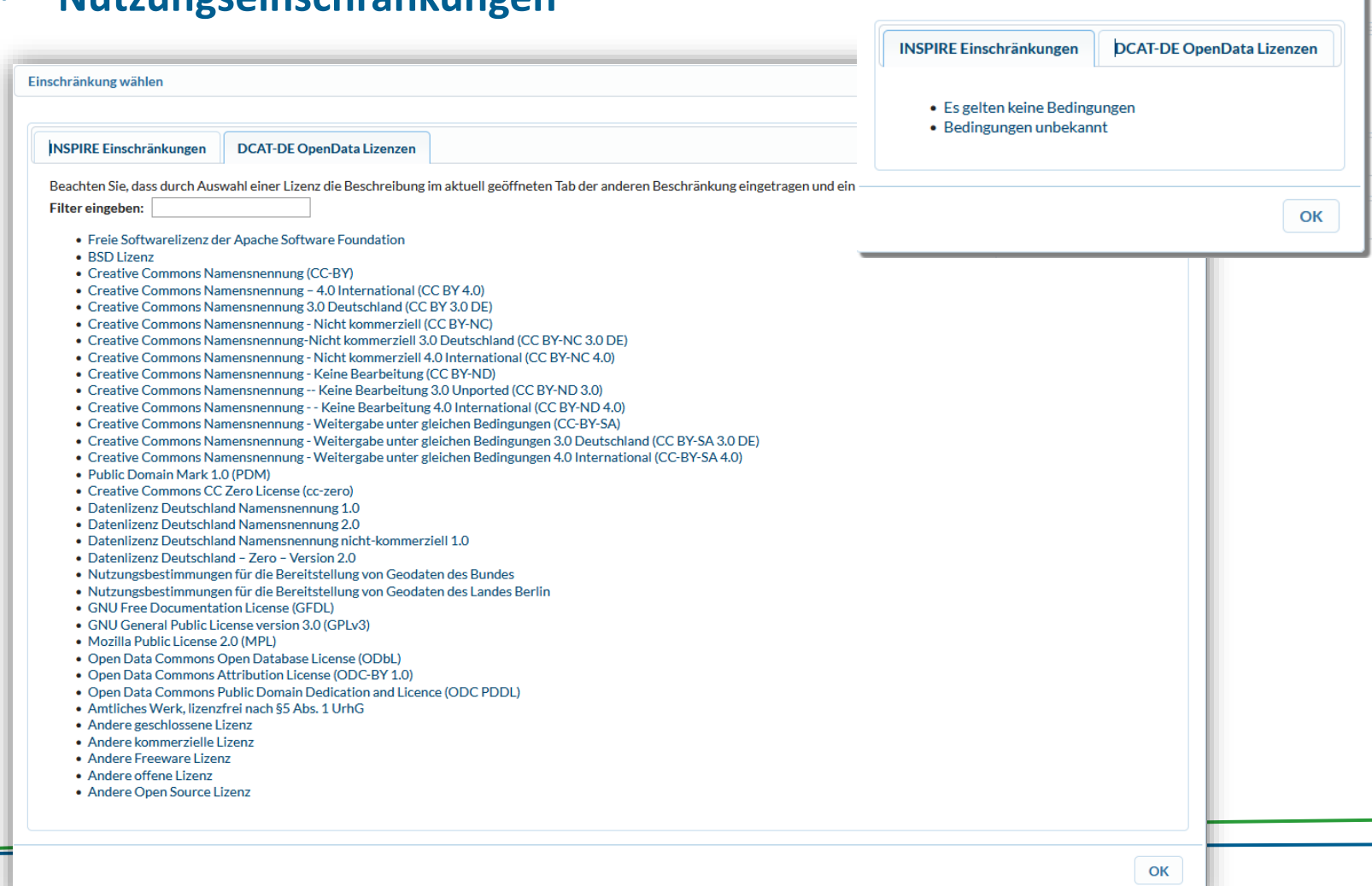

Einschränkung wählen

 $\overline{\mathbf{x}}$ 

### **Inhalte der Live-Präsentation:**

### **Erfassung von Nutzungsbedingungen mit GeoMIS.MV**

### • Beispiel der Live-Präsentation:

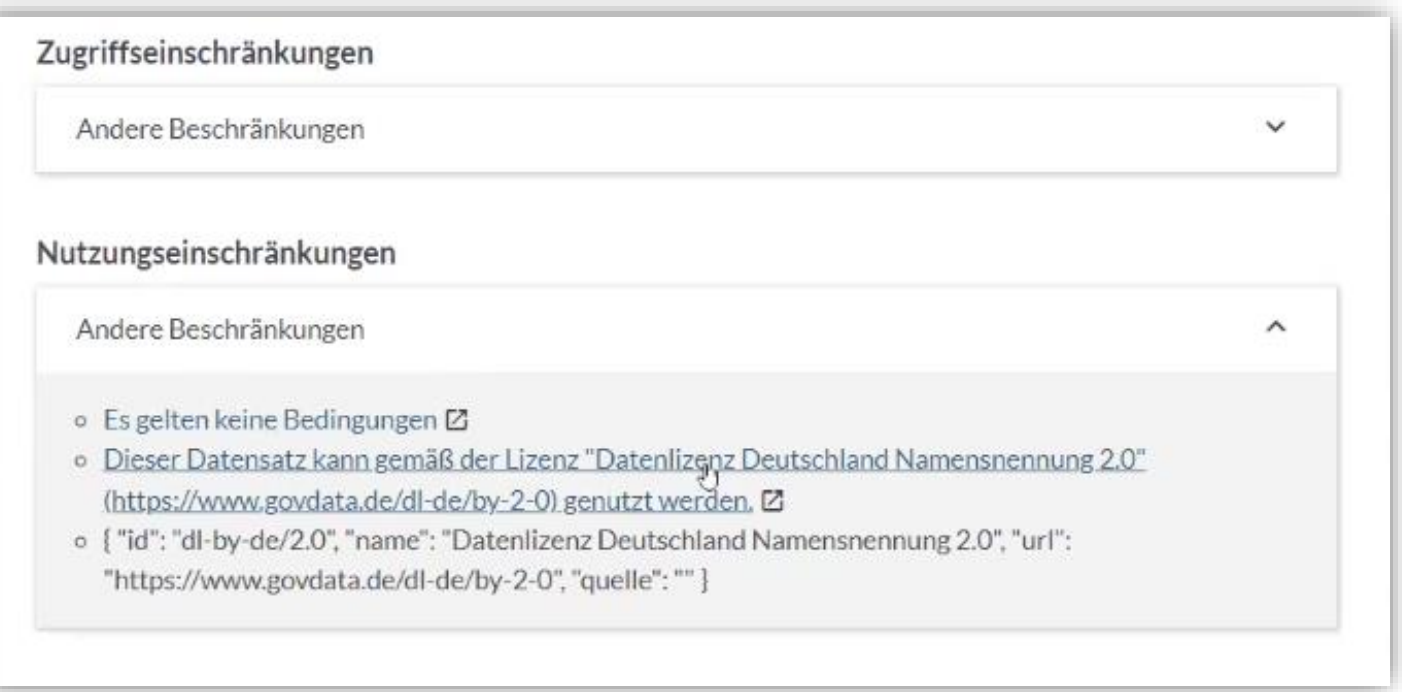

# **Was soll ich bei Zugriffs- und Nutzungseinschränkungen angeben? Zusammenfassung**

Prüfen Sie die Angaben in den Metadaten.

Geben Sie die Nutzungsregelungen in den Metadaten an.

Verwenden Sie bereits verbreitete Lizenzmodelle.

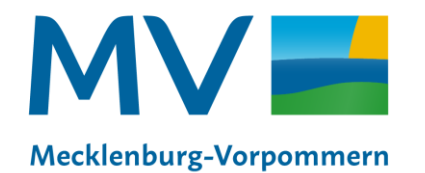

Landesamt für innere Verwaltung Amt für Geoinformation. Vermessungs- und Katasterwesen

**Karen Langer** Leiterin der Koordinierungsstelle für Geoinformationswesen der GDI-MV

**Landesamt für innere Verwaltung Amt für Geoinformation, Vermessungs- und Katasterwesen** Koordinierungsstelle für Geoinformationswesen Telefon +49 385 588-56342 Karen.Langer@laiv-mv.de und KGeo@laiv-mv.de